### **Diana Low**

#### **29 October 2019**

#### **Package**

SPLINTER 1.12.0

# **Contents**

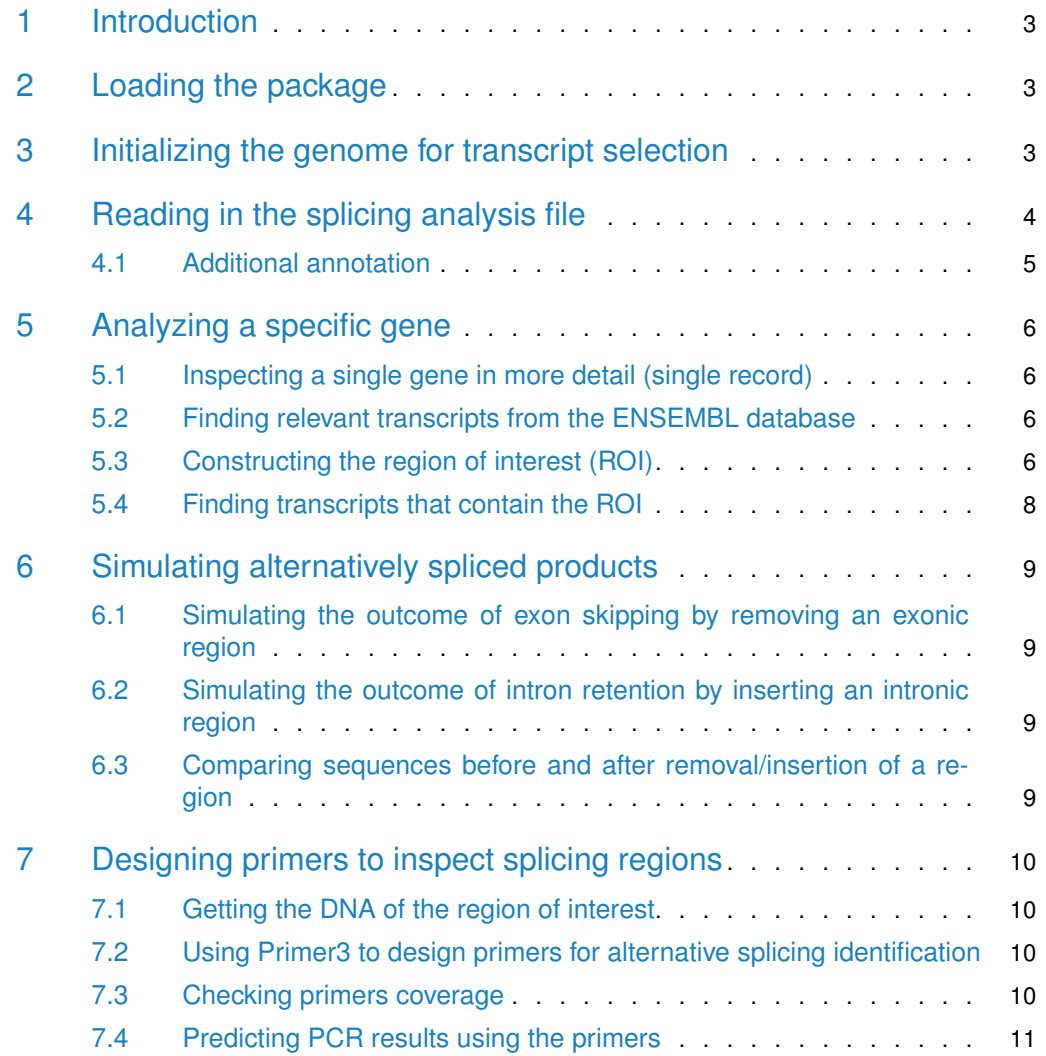

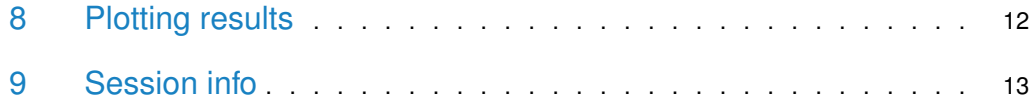

## 1 Introduction

<span id="page-2-1"></span><span id="page-2-0"></span>SPLINTER provides tools to analyze alternative splicing sites, interpret outcomes based on sequence information, select and design primers for site validiation and give visual representation of the event to guide downstream experiments.

# 2 Loading the package

To load the **[SPLINTER](https://bioconductor.org/packages/3.10/SPLINTER)** package:

```
library(SPLINTER)
## Creating a generic function for 'toJSON' from package 'jsonlite' in package 'googleVis'
```
## 3 Initializing the genome for transcript selection

In this example, we will be utilizing the mm9 genome for mouse. You will need to install the appropriate package (eg.  $BSgenome. Mmusculus. UCSC.mm9$ ) for the genome that you will be using.

```
library(BSgenome.Mmusculus.UCSC.mm9)
library(GenomicFeatures)
bsgenome <- BSgenome.Mmusculus.UCSC.mm9
```
We begin with full set of available transcripts to screen from, and read it into a  $TxDb$ object. One source of this (best option to ensure compatibility) would be the GTF file that you have used for alternative splicing analysis. For other sources of data, please refer to [GenomicFeatures](https://bioconductor.org/packages/3.10/GenomicFeatures)).

We then extract the coding sequences (CDS), and transcripts in general (coding and noncoding) (exons) from this object.

```
data_path<-system.file("extdata",package="SPLINTER")
gtf_file<-paste(data_path,"/Mus_musculus.Ensembl.NCBIM37.65.partial.gtf",sep="")
txdb <- makeTxDbFromGFF(file=gtf_file,chrominfo = Seqinfo(genome="mm9"))
# txdb generation can take quite long, you can save the object and load it the next time
# saveDb(txdb,file="txdb_hg19.sqlite")
# txdb<-loadDb(file="txdb_hg19.sqlite")
# extract CDS and exon information from TxDb object
thecds<-cdsBy(txdb,by="tx",use.names=TRUE)
```
<span id="page-2-3"></span>theexons<-exonsBy(txdb,by="tx",use.names=TRUE)

# 4 Reading in the splicing analysis file

The output file from [MATS](http://rnaseq-mats.sourceforge.net/) is used here, but essentially all that is needed are coordinates of the exons (target and flanking) involved in the splicing processt to be studied. For the case of exon skipping, this will include the upstream, target and downstream exons. More output types will be supported in the future.

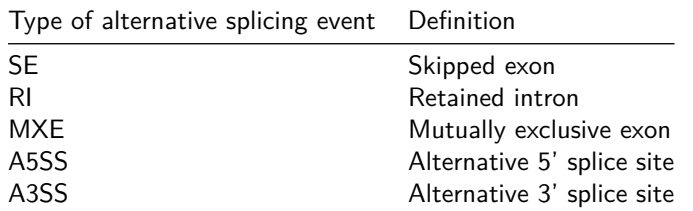

The following types of alternative splicing events are accepted:

```
typeofAS="SE"
mats_file<-paste(data_path,"/skipped_exons.txt",sep="")
splice_data <-extractSpliceEvents(data=mats_file, filetype='mats', splicetype=typeofAS)
splice_data$data[,c(1:10)]
## ID Symbol chr strand exonStart exonEnd
## 4825 ENSMUSG00000052337 ENSMUSG00000052337 chr6 + 71816720 71816734
## 17227 ENSMUSG00000023110 ENSMUSG00000023110 chr14 - 55132128 55132291
## 22583 ENSMUSG0000079477 ENSMUSG00000079477 chr6 - 87965626 87965712
## 13693 ENSMUSG00000024911 ENSMUSG00000024911 chr19 + 5464334 5464431
## 18826 ENSMUSG00000027940 ENSMUSG00000027940 chr3 + 89894935 89895013
## upstreamStart upstreamEnd downstreamStart downstreamEnd
## 4825 71813135 71813264 71818574 71818797
## 17227 55130830 55130991 55133434 55133483
## 22583 87963632 87963692 87995067 87995239
## 13693 5464129 5464215 5464925 5465051
## 18826 89893932 89894001 89903450 89904487
```
#### <span id="page-4-0"></span>4.1 Additional annotation

[SPLINTER](https://bioconductor.org/packages/3.10/SPLINTER) assumes that the main identifier is ENSEMBL, however gene symbols can be added.

```
splice_data<-addEnsemblAnnotation(data=splice_data,species="mmusculus")
## Cache found
```

```
# (Optional) Sorting the dataframe, if you have supporting statistical information
splice_data$data<-splice_data$data[with(splice_data$data,order(FDR,-IncLevelDifference)),]
head(splice_data$data[,c(1:10)])
## ID Symbol chr strand exonStart exonEnd upstreamStart
## 1 ENSMUSG00000052337 Immt chr6 + 71816720 71816734 71813135
## 2 ENSMUSG00000023110 Prmt5 chr14 - 55132128 55132291 55130830
## 3 ENSMUSG00000079477 Rab7 chr6 - 87965626 87965712 87963632
## 4 ENSMUSG00000024911 Fibp chr19 + 5464334 5464431 5464129
## 5 ENSMUSG00000027940 Tpm3 chr3 + 89894935 89895013 89893932
## upstreamEnd downstreamStart downstreamEnd
## 1 71813264 71818574 71818797
## 2 55130991 55133434 55133483
## 3 87963692 87995067 87995239
## 4 5464215 5464925 5465051
## 5 89894001 89903450 89904487
```
## <span id="page-5-0"></span>5 Analyzing a specific gene

#### 5.1 Inspecting a single gene in more detail (single record)

<span id="page-5-1"></span>Once we have defined the events, we will pick 1 event to analyze.

```
single_id='Prmt5'
pp<-which(grepl(single_id,splice_data$data$Symbol)) # Prmt5 has 1 record
splice_data$data[pp,c(1:6)] # show all records
## ID Symbol chr strand exonStart exonEnd
## 2 ENSMUSG00000023110 Prmt5 chr14 - 55132128 55132291
single_record<-splice_data$data[pp[1],]
```
#### <span id="page-5-2"></span>5.2 Finding relevant transcripts from the ENSEMBL database

To reduce search complexity, we define the valid transcripts and coding sequences with regards to our gene of interest. We find that Prmt5 has 7 transcripts, 2 of which are coding sequences.

```
valid_tx <- findTX(id=single_record$ID, tx=theexons, db=txdb)
```

```
valid_cds<- findTX(id=single_record$ID,tx=thecds,db=txdb)
```
#### 5.3 Constructing the region of interest (ROI)

The makeROI function will create a list containing GRanges objects for the splicing event. This will help identify and construct relevant outputs later.

This list contains the following information:

- type: type of alternative splicing event
- name: name of gene
- roi: GRanges object of the exon
- flank: GRanges object of the flanking exons
- roi range: GRanges list containing
	- GRanges object of Type 1
	- GRanges object of Type 2

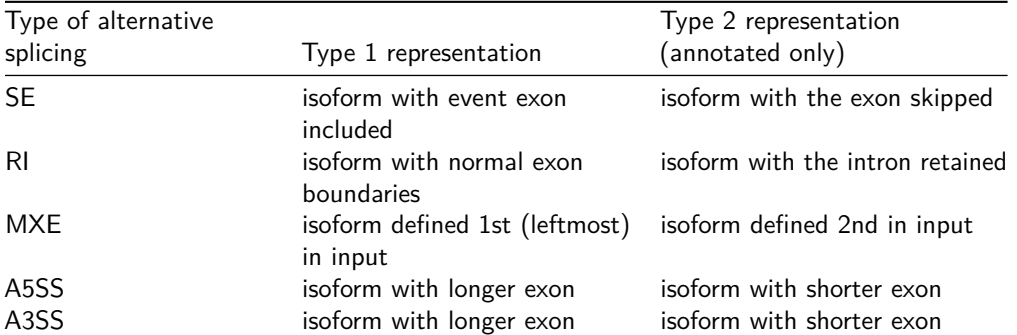

```
roi <- makeROI(single_record,type="SE")
roi
## $type
## [1] "SE"
##
## $name
## [1] "ENSMUSG00000023110"
##
## $roi
## GRanges object with 1 range and 1 metadata column:
## seqnames ranges strand | exon_rank
## <Rle> <IRanges> <Rle> | <integer>
## [1] chr14 55132128-55132291 - | 1
## -------
## seqinfo: 1 sequence from an unspecified genome; no seqlengths
##
## $flank
## GRanges object with 2 ranges and 1 metadata column:
## seqnames ranges strand | exon_rank
## <Rle> <IRanges> <Rle> | <integer>
## [1] chr14 55133434-55133483 - | 2
## [2] chr14 55130830-55130991 - | 1
#### seqinfo: 1 sequence from an unspecified genome; no seqlengths
##
## $roi_range
## GRangesList object of length 2:
## [[1]]
## GRanges object with 3 ranges and 0 metadata columns:
## seqnames ranges strand
## <Rle> <IRanges> <Rle>
## [1] chr14 55133434-55133483 -
## [2] chr14 55132128-55132291 -
## [3] chr14 55130830-55130991
## -------
## seqinfo: 1 sequence from an unspecified genome; no seqlengths
##
## [[2]]
## GRanges object with 2 ranges and 0 metadata columns:
```
## seqnames ranges strand ## <Rle> <IRanges> <Rle> ## [1] chr14 55133434-55133483 ## [2] chr14 55130830-55130991  $##$ ## seqinfo: 1 sequence from an unspecified genome; no seqlengths

### <span id="page-7-0"></span>5.4 Finding transcripts that contain the ROI

At this juncture, we look for transcripts are compatible with the ROI. Compatibility is defined as having the exact cassette (matching upstream, target, downstream) exons. In the case of intron retention, this would just be the 2 exons flanking the intron.

We notice here that Prmt5 only has 1 compatible transcript involved in the event ROI, out of 7 transcripts (or 2 coding transcripts). There are no Type 2 transcripts, which means there are no annotated transcripts of Prmt5 containing the alternative event.

```
compatible_tx<- findCompatibleEvents(valid_tx,roi=roi,verbose=TRUE)
## Checking Type 1.....
## ENSMUST00000023873
## Checking Type 2.....
## No transcripts found!
## 1 match(es) from original 7 transcripts.
compatible_cds<- findCompatibleEvents(valid_cds,valid_tx,roi=roi,verbose=TRUE)
## Checking Type 1.....
## ENSMUST00000023873
## Checking Type 2.....
## No transcripts found!
## 1 match(es) from original 2 transcripts.
```
## <span id="page-8-0"></span>6 Simulating alternatively spliced products

<span id="page-8-1"></span>6.1 Simulating the outcome of exon skipping by removing an exonic region

<span id="page-8-2"></span>region\_minus\_exon <- removeRegion(compatible\_cds\$hits[[1]],roi)

### 6.2 Simulating the outcome of intron retention by inserting an intronic region

<span id="page-8-3"></span># Not relevant for this Prmt5 skipped exon example region\_plus\_exon <-insertRegion(region\_minus\_exon,roi)

### 6.3 Comparing sequences before and after removal/insertion of a region

```
event<-eventOutcomeCompare(seq1=compatible_cds$hits[[1]],seq2=region_minus_exon,
                    genome=bsgenome,direction=TRUE,fullseq=FALSE)
##
## ### ENSMUST00000023873 ###
## Nonsense mediated decay.
## - early termination
## middle insertion GILKPK (247-252)
## middle deletion LEIGADLP (206-213)
## middle deletion EPIK (224-227)
## middle deletion KAAIL (227-231)
## multiple mismatch sites
## 3' end mismatch : ALEIGADLPSNHVIDRWLGEPIKAAILPTSIFLTNKKGFPVLSKVQQRLIFRLLKLEVQFIITGTNHHSEKEFCSYLQYLEYLSQNR
## length : 637 AA to 242 AA
event
## $alignment
## Global-Local PairwiseAlignmentsSingleSubject (1 of 1)
## pattern: MAAMAVGGAGGSRVSSGRDLNCVPEIADTLG...L----FLP-----PVLGILKPKSPSTQCL*
## subject: [1] MAAMAVGGAGGSRVSSGRDLNCVPEIADTLG...LPTSIFLTNKKGFPVL------SKVQQRLI
## score: 1085.5
##
## $eventtypes
## [1] "(NMD)"
```
# <span id="page-9-0"></span>7 Designing primers to inspect splicing regions

#### 7.1 Getting the DNA of the region of interest

<span id="page-9-1"></span>This function will return the DNA of the ROI, with exons separated by "[]" (Primer3 notation) and the junction marked by jstart.

```
aa<-getRegionDNA(roi,bsgenome)
aa
## $seq
## [1] "GTGGCATAACTTTCGGACTCTGTGTGACTATAGCAAGAGAATTGCAGTAG[]TTGGAAGTGCAGTTTATCATCACGGGAACCAACCACCACTCAGAGAAGG
##
## $jstart
## [1] 51
```
#### <span id="page-9-2"></span>7.2 Using Primer3 to design primers for alternative splicing identification

We have included a helper function to run Primer3 from within R. You will need to define the path to your Primer3 installation. Refer to ?callPrimer3 for more details.

primers<-callPrimer3(seq=aa\$seq,sequence\_target = aa\$jstart,size\_range='100-500')

```
primers[,c(1:4)]## i PRIMER_LEFT_SEQUENCE PRIMER_RIGHT_SEQUENCE PRIMER_LEFT_TM
## 1 0 ACTTTCGGACTCTGTGTGACT TCATAGGCATTGGGTGGAGG 58.967
## 2 1 TGGCATAACTTTCGGACTCTG GGAGTGGGGACTGCAGATAG 58.027
## 3 2 GCATAACTTTCGGACTCTGTGT CTCCTTCTCTGAGTGGTGGT 58.673
## 4 3 TCGGACTCTGTGTGACTATAGC ATTGGGTGGAGGGCGATTTT 59.056
## 5 4 GGACTCTGTGTGACTATAGCAAG GCTCATAGGCATTGGGTGG 58.322
```
Alternatively, primers can be entered manually with the appropriate headers.

```
primers <- data.frame(PRIMER_LEFT_SEQUENCE="ACTTTCGGACTCTGTGTGACT",
                      PRIMER_RIGHT_SEQUENCE="TCATAGGCATTGGGTGGAGG",
                      stringsAsFactors=FALSE)
```
### 7.3 Checking primers coverage

As a confirmation, we can run the primers against the ROI to give the genomic location of the primer coverage.

```
cp<-checkPrimer(primers[1,],bsgenome,roi)
cp
## $total_span
## GRanges object with 1 range and 0 metadata columns:
```

```
## seqnames ranges strand
## <Rle> <IRanges> <Rle>
## [1] chr14 55130876-55133475 *
## -------
## seqinfo: 1 sequence from an unspecified genome; no seqlengths
##
## $primer_left_span
## GRanges object with 1 range and 0 metadata columns:
## seqnames ranges strand
## <Rle> <IRanges> <Rle>
## [1] chr14 55133455-55133475
#### seqinfo: 1 sequence from an unspecified genome; no seqlengths
##
## $primer_right_span
## GRanges object with 1 range and 0 metadata columns:
## seqnames ranges strand
## <Rle> <IRanges> <Rle>
## [1] chr14 55130876-55130895 *
#### seqinfo: 1 sequence from an unspecified genome; no seqlengths
```
### <span id="page-10-0"></span>7.4 Predicting PCR results using the primers

getPCRsizes will give you the length of the PCR product produced by the set of primers.

```
pcr_result1<-getPCRsizes(cp,theexons)
pcr_result1
## ID bp
## 1 ENSMUST00000023873 322
tx_minus_exon <- removeRegion(compatible_tx$hits[[1]],roi)
pcr_result2<-getPCRsizes(cp,tx_minus_exon)
pcr_result2
## ID bp
## 1 ENSMUST00000023873 158
```
#### 7.4.1 Selecting sizes relevant to splicing event (subset of getPCRsizes)

While getPCRsizes will return all possible PCR products for a given set of annotation, splitPCRhit will return PCR product sizes that are relevant to the splicing event in question.

relevant\_pcr\_bands<-splitPCRhit(pcr\_result1,compatible\_tx)

<span id="page-10-1"></span>relevant\_pcr\_bands ## ID bp type ## 1 ENSMUST00000023873 322 1

# 8 Plotting results

```
# reading in BAM files
mt<-paste(data_path,"/mt_chr14.bam",sep="")
wt<-paste(data_path,"/wt_chr14.bam",sep="")
```

```
# Plotting genomic range, read density and splice changes
eventPlot(transcripts=theexons,roi_plot=roi,bams=c(wt,mt),names=c('wt','mt'),
          annoLabel=single_id,rspan=2000)
```
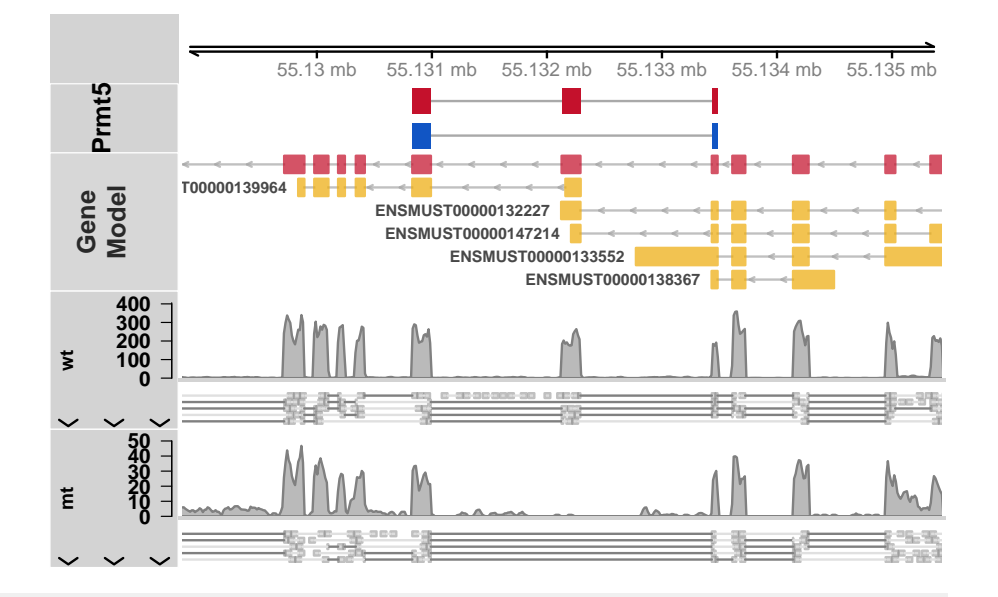

# Barplot of PSI values if provided psiPlot(single\_record)

<span id="page-11-0"></span>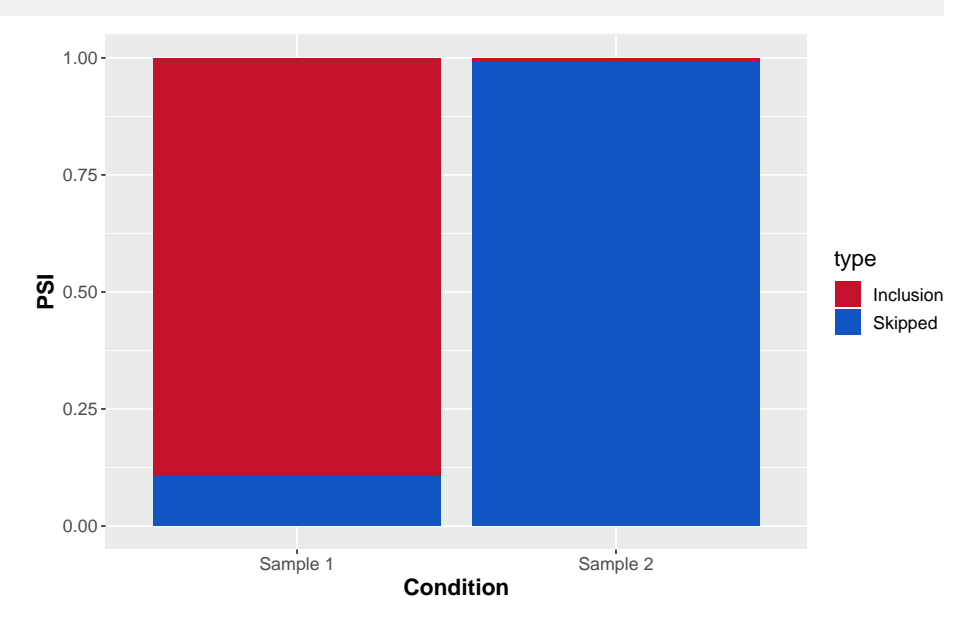

## 9 Session info

```
## R version 3.6.1 (2019-07-05)
## Platform: x86_64-pc-linux-gnu (64-bit)
## Running under: Ubuntu 18.04.3 LTS
##
## Matrix products: default
## BLAS: /home/biocbuild/bbs-3.10-bioc/R/lib/libRblas.so
## LAPACK: /home/biocbuild/bbs-3.10-bioc/R/lib/libRlapack.so
##
## locale:
## [1] LC_CTYPE=en_US.UTF-8 LC_NUMERIC=C
## [3] LC_TIME=en_US.UTF-8 LC_COLLATE=C
## [5] LC_MONETARY=en_US.UTF-8 LC_MESSAGES=en_US.UTF-8
## [7] LC_PAPER=en_US.UTF-8 LC_NAME=C
## [9] LC_ADDRESS=C LC_TELEPHONE=C
## [11] LC_MEASUREMENT=en_US.UTF-8 LC_IDENTIFICATION=C
##
## attached base packages:
## [1] stats4 parallel stats graphics grDevices utils datasets
## [8] methods base
##
## other attached packages:
## [1] GenomicFeatures_1.38.0 AnnotationDbi_1.48.0
## [3] Biobase_2.46.0 BSgenome.Mmusculus.UCSC.mm9_1.4.0
## [5] BSgenome_1.54.0 rtracklayer_1.46.0
## [7] Biostrings_2.54.0 XVector_0.26.0
## [9] GenomicRanges_1.38.0 GenomeInfoDb_1.22.0
## [11] IRanges_2.20.0 S4Vectors_0.24.0
## [13] BiocGenerics_0.32.0 SPLINTER_1.12.0
## [15] BiocStyle_2.14.0
##
## loaded via a namespace (and not attached):
## [1] ProtGenerics_1.18.0 bitops_1.0-6
## [3] matrixStats_0.55.0 bit64_0.9-7
## [5] RColorBrewer_1.1-2 progress_1.2.2
## [7] httr_1.4.1 tools_3.6.1
## [9] backports_1.1.5 R6_2.4.0
## [11] rpart_4.1-15 seqLogo_1.52.0
## [13] Hmisc_4.2-0 DBI_1.0.0
## [15] Gviz_1.30.0 lazyeval_0.2.2
## [17] colorspace_1.4-1 nnet_7.3-12
## [19] tidyselect_0.2.5 gridExtra_2.3
## [21] prettyunits_1.0.2 bit_1.1-14
## [23] curl_4.2 compiler_3.6.1
## [25] htmlTable_1.13.2 DelayedArray_0.12.0
## [27] labeling_0.3 bookdown_0.14
## [29] checkmate_1.9.4 scales_1.0.0
## [31] askpass_1.1 rappdirs_0.3.1
## [33] stringr_1.4.0 digest_0.6.22
```
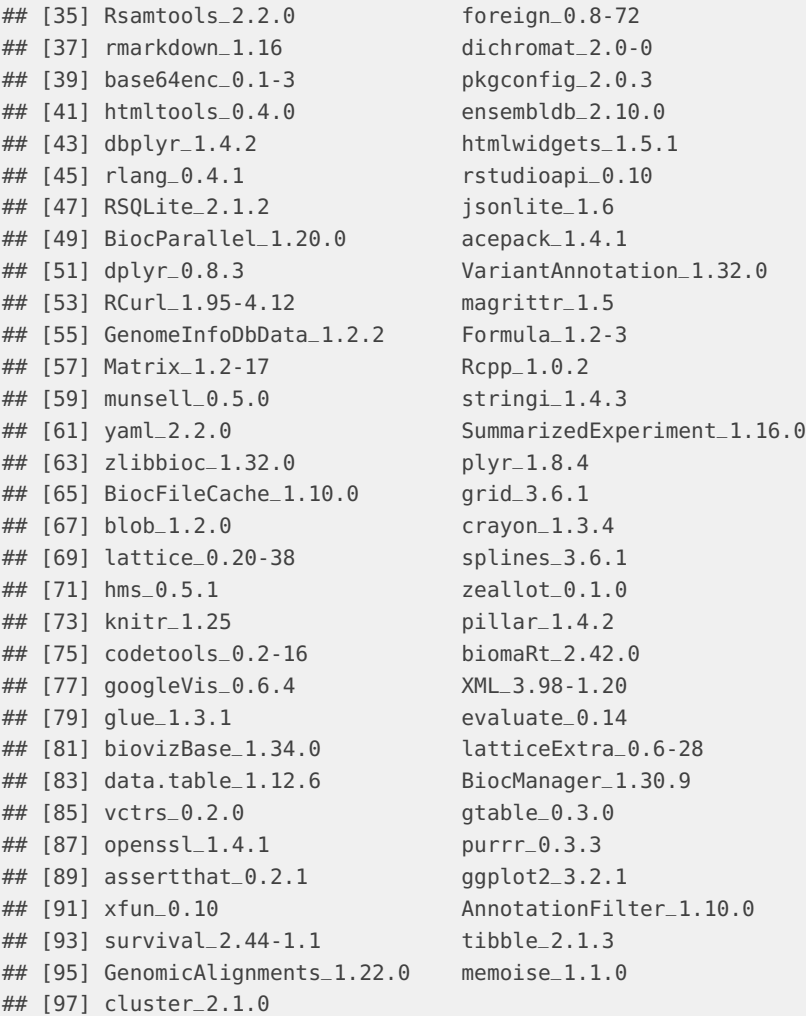